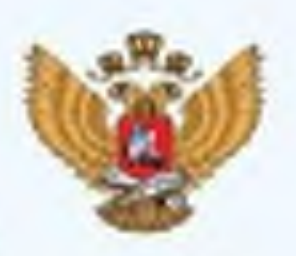

МИНИСТЕРСТВО **ПРОСВЕЩЕНИЯ РОССИЙСКОЙ ФЕЛЕРАЦИИ** 

## УВАЖАЕМЫЕ РОДИТЕЛИ, ПУСТЬ НОВЫЙ ГОД БУДЕТ СЧАСТЛИВЫМ И БЕЗОПАСНЫМ!

## А МЫ НАПОМИНАЕМ, ЧТО В ПОЕЗДКЕ НА АВТОМОБИЛЕ ВАЖНО:

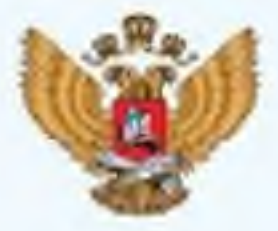

**ПРОСВЕШЁНИЯ** РОССИЙСКОЙ **ФЕЛЕРАЦИИ** 

- Соблюдать скоростной режим и безопасную дистанцию
- При подъезде к пешеходным переходам притормаживать заранее
- Избегать опасных маневров. Помните, обгон самый опасный маневр
- Перевозить детей в удерживающих устройствах
- 6 Помнить, что все пассажиры должны быть пристегнуты
- При сложных погодных условиях пользоваться общественным транспортом

Высокие сугробы вдоль тротуаров сильно ограничивают обзор за ними могут оказаться пешеходы

## ПОСТАРАЙТЕСЬ НЕ ВЫХОДИТЬ НА ЛЕД!

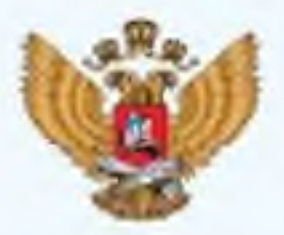

**ПРОСВЕШЕНИЯ** РОССИЙСКОЙ **ФЕЛЕРАЦИИ** 

Если вы все-таки находитесь на льду, то:

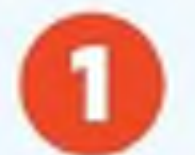

 $\mathbf{2}$ 

Не прыгайте и не бегайте

При переходе через водоем держитесь на безопасном расстоянии

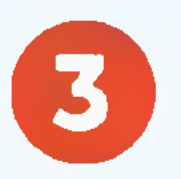

При попадании под лед широко раскиньте руки в стороны и постарайтесь зацепиться за кромку льда, чтобы не погрузиться с головой

УВАЖАЕМЫЕ РОДИТЕЛИ, ВАЖНО С ОСТОРОЖНОСТЬЮ ЗАЖИГАТЬ БЕНГАЛЬСКИЕ ОГНИ И ГИРЛЯНДЫ!

При возникновении пожара:

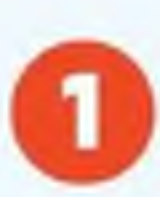

Позвонить 112, передать информацию об адресе

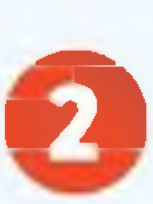

Постараться самостоятельно потушить пожар, не открывая окна

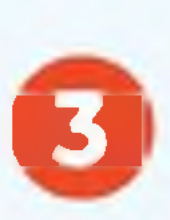

Покинуть помещение, передвигаясь ближе к полу, закрыть дверь

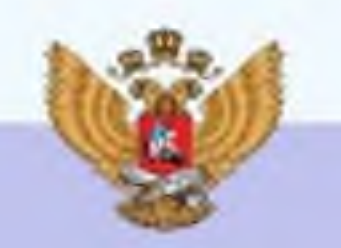

**MUHUCTE PCT RO ПРОСВЕШЕНИЯ** РОССИЙСКОЙ **DF ПЕРАНИИ** 

## $8 - 800 - 600 - 31 - 14$

Горячая линия психологической помощи

Круглосуточно. Бесплатно. Конфиденциально.

Эмоциональная поддержка

**Возможность** конструктивного диалога

Помощь в преодолении негативных эмоций, стресса, тревоги

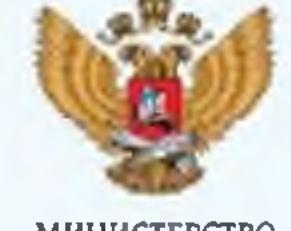

**ПРОСВЕШЕНИЯ** РОССИЙСКОЙ **ФЕЛЕРАЦИИ**